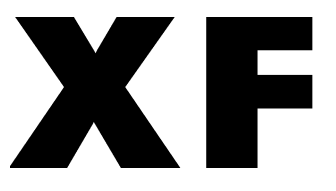

# 中华人民共和国消防救援行业标准

XF/T 3013-2020

## 国家综合性消防救援队伍常用标号

## Common marks for national firefighting and rescue force

2020-11-10 发布

2021-05-01 实施

中华人民共和国应急管理部 发布

目 次

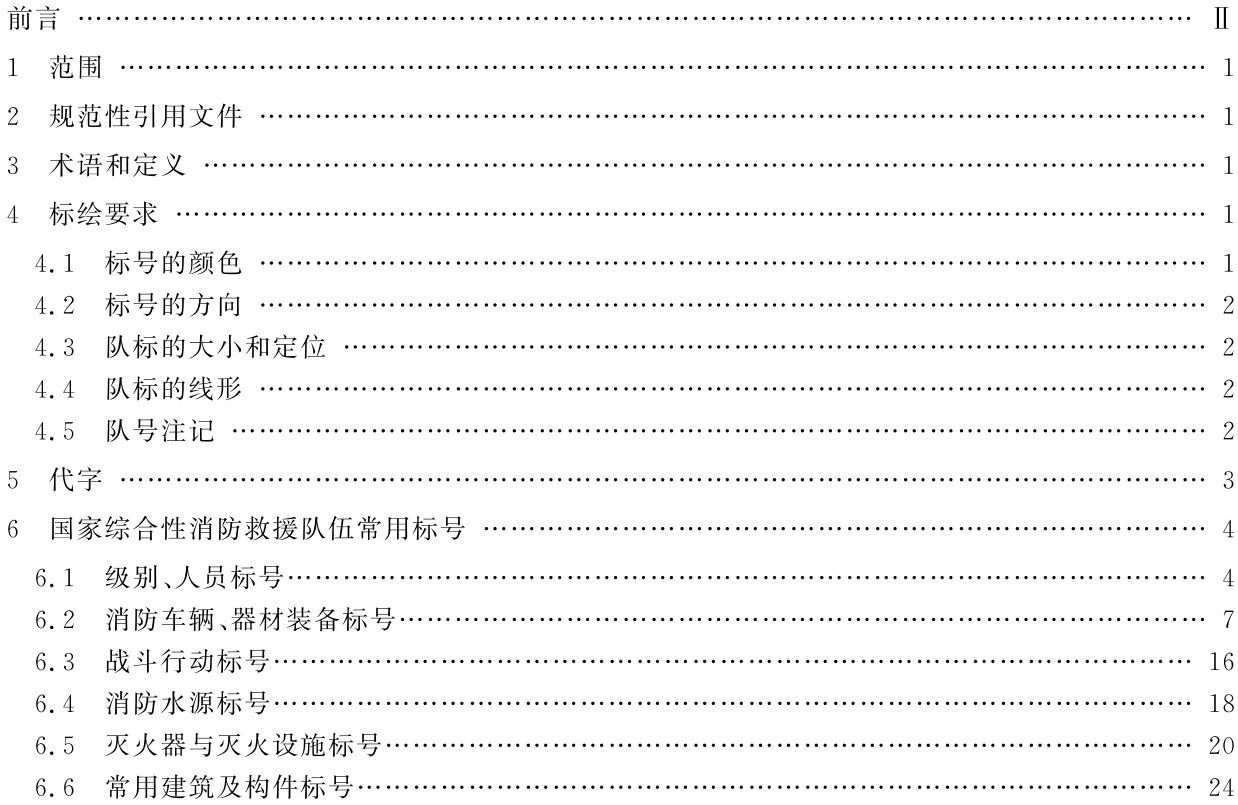

前 言

本文件按照 GB/T 1.1-2020《标准化工作导则 第1部分:标准化文件的结构和起草规则》的规定 起草。

请注意本文件的某些内容可能涉及专利。本文件的发布机构不承担识别专利的责任。

本文件由中华人民共和国应急管理部提出。

本文件由全国消防标准化技术委员会灭火救援分技术委员会(SAC/TC 113/SC 10)归口。

本文件负责起草单位:中国人民警察大学、应急管理部消防救援局、江苏省消防救援总队、辽宁省消 防救援总队、广西壮族自治区消防救援总队。

本文件主要起草人:朱红伟、赵洋、李向欣、任少云、吴立志、李明、王贺明、柴崑皓、岳欢然、王士军、 王长江。

## 国家综合性消防救援队伍常用标号

#### 1 范围

本文件规定了国家综合性消防救援队伍常用标号及标绘要求。

本文件适用于国家综合性消防救援队伍常用标号标绘作业及其相关图形系统的开发与应用。专职 消防队、志愿消防队等其他专业救援队伍可参照执行。

#### 2 规范性引用文件

下列文件中的内容通过文中的规范性引用而构成本文件必不可少的条款。其中,注日期的引用文 件,仅该日期对应的版本适用于本文件;不注日期的引用文件,其最新版本(包括所有的修改单)适用于 本文件。

GB/T 4327-2008 消防技术文件用消防设备图形符号

GB/T 50103-2010 总图制图标准

GB 50104-2010 建筑制图统一标准

ISO 6790 消防设备图示符号(Equipment for fire protection and fire fighting; Graphical symbols for fire protection plans)

#### 3 术语和定义

下列术语和定义适用于本文

#### $3.1$

由图形、汉字、数字、代字和颜色等组成再国家综合性消防救援队伍队标和队号的总称。

#### $3.2$

队标 badge

标号 mark

表示国家综合性消防救援队伍、机构、装备、器材、建筑、设施及队伍行动的图形符号。

#### $3.3$

队号 number

表示国家综合性消防救援队伍队标的汉字、数字和代字

 $3.4$ 

## 代字 substitute name

表示国家综合性消防救援队伍常用术语及各称汉语拼音的缩写字母。

 $3.5$ 

#### 标图 plot

使用国家综合性消防救援队伍标号,将消防信息标画在平面图或立体图上的过程。

#### 4 标绘要求

#### 4.1 标号的颜色

4.1.1 标绘国家综合性消防救援队伍标号,通常规定使用红、黑、蓝、黄四种基本颜色。

- 4.1.2 不同标号的颜色规定如下:
	- a) 标示国家综合性消防救援队伍机构、作战人员和被困人员的队标用红色;
	- b) 标示着火部位、燃烧面积、火势蔓延方向、医院、被困人员用红色;
	- c) 标示消防车辆、消防直升机、消防艇、水枪、水炮等的队标用红色,其他消防装备器材、消防设 施、常用建筑及构件的队标用黑色;
	- d) 标示各种消防水源和供水线路(干线)的队标用蓝色;
	- e) 标示作战行动中灾害发展方向、进攻方向、内攻搜救路线、救援作战的范围等队标用红色;
	- f) 标示易燃易爆、有毒、放射性等物质污染区域轮廓线内衬用黄色;
	- g) 标示各种队号用黑色。

#### 4.2 标号的方向

4.2.1 队标和队号的方向按图面布置的需要,允许以一定角度旋转绘制,但不宜倒置;队标和队号结合 使用时,方向应保持一致。

- 4.2.2 队标的方向有以下几种情况:
	- a) 根据队标的性质和所标示的内容,宜直立标示或按实际方向标示;
	- b) 有直立含义和直立特性的队标均应直立标示,例如,指挥部、电台等;
	- c) 有行动方向和规定方向的队标应按实际方向和规定方向标示,例如,消防车、枪(炮)、人员疏 散的队标应按实际方向标示,进攻、堵截包围等行动的队标应按作战意图的方向标示。

4.2.3 队号一般应由左至右直立书写,但有的队号应按队标实际方向书写,例如,作战阵地调整后应按 调整后的方向书写。

#### 4.3 队标的大小和定位

4.3.1 队标的大小可与本文件中的图形符号相同,也可按比例适当放大或缩小。

4.3.2 凡能按地图比例尺标绘的队标,均应按地图比例尺准确标绘,其本身或中心点即为概略定位点。 4.3.3 不能按地图比例尺准确标绘的队标,大小应适宜,彼此应相称;在同一幅图上,同一类性质的标 号大小应一致,不同性质的标号大小应相称。

#### 4.4 队标的线形

4.4.1 队标的线形通常规定使用实线(基本线形)、虚线、粗实线和粗虚线四种线形。粗实线、粗虚线分 别是实线、虚线宽度的两倍,在同一幅图上,同一种线形应一致。

4.4.2 标示国家综合性消防救援队伍的实际力量部署、行动的队标及地上建筑的队标用实线;标示计 划(准备)、预备或已经转移阵地的部署、行动的队标及地下建筑的队标用虚线;标示级别、人员、消防车 辆、重点单位(部位)轮廓线用粗实线;标示铁路隧道的队标用粗虚线。

#### 4.5 队号注记

4.5.1 注记国家综合性消防救援队伍机关的名称,应按照地名和级别代字的顺序,由左至右书写,例 如,江苏省消防救援总队写为"江苏 XFZOD"。

4.5.2 队号宜注记在队标内,也可注记在队标的右方或下方,其大小应与队标的大小相适应。

4.5.3 使用法定计量单位表示数值时,应先写数字,后写计量单位,不加括号,例如,5 吨应写为"5t"。

4.5.4 标记编号的数字用阿拉伯数字表示。

4.5.5 消防车辆需要注记时,应将消防车辆主参数注记在车头位置,用二位或三位阿拉伯数字和单位 表示;其他需要注记的参数,应注记在标号的下方,并按照其所属的单位、编号和其他技术指标的顺序进 行注记,每个参数之间用斜线"/"隔开。例如,南京市消防救援支队××消防救援站2号水罐消防车,额 定水装载量 20 t,其标示见图 1。

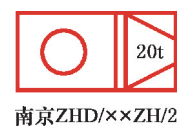

#### 图 1 南京市消防救援支队××消防救援站 2 号水罐消防车

4.5.6 其他消防装备器材主要参数的注记时,应根据标号形状,注记在标号的适当位置;其他参数应注 记在标号的下方,并按照其所属的单位、编号和其他技术指标的顺序进行注记,每个参数之间用斜线"/" 隔开。例如,南京市消防救援支队××消防救援站主战车,利用80 mm 分水器为两支线出 65 mm 水 带,其标示见图 2。

65

ត់

单位为毫米

#### 南京市<mark>消</mark>防救<mark>援觉队</mark>××消<mark>防</mark>救援站一个分水器 图2

南京ZHD/xxZH

 $80$ 

4.5.7 时间标记应按年、月、日、时、分的次序,采用24 小时制、用数字由左向右书写,将年、月、日、时用 "."隔开,时和分<mark>的数字要连写,并在分数下加一划线,《装示用》讲《时《公</mark>的数字不足两位时,均应在十 位上加"0"。例如, 2019年06月06日208时08分, 应写为2019.06.06.08.08.08。

#### 5 代字

国家综合性消防救援队伍常用代客见表生

```
表 1 国家综合性消防救援队伍常用代字
```
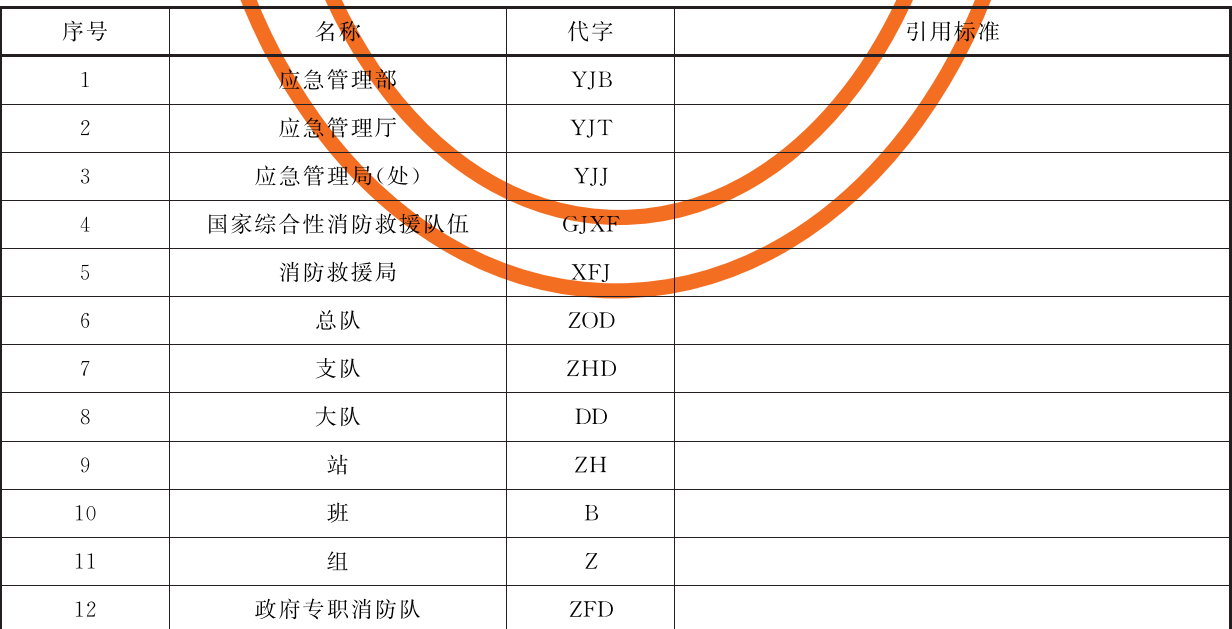

| 序号          | 名称      | 代字                                | 引用标准 |
|-------------|---------|-----------------------------------|------|
| $13\,$      | 企业专职消防队 | $\rm QYD$                         |      |
| $14\,$      | 志愿消防队   | ZYD                               |      |
| $15\,$      | 现场指挥部   | <b>XZB</b>                        |      |
| $16\,$      | 前方指挥部   | QZB                               |      |
| $17\,$      | 后方指挥部   | <b>HZB</b>                        |      |
| 18          | 发烟      | ${\rm FY}$                        |      |
| 19          | 气象      | ${\bf QX}$                        |      |
| 20          | 侦察      | ${\rm ZC}$                        |      |
| 21          | 保障      | $\mathbf{B}\mathbf{Z}$            |      |
| $2\sqrt{2}$ | 固定顶储罐   | $\operatorname{GDD}$              |      |
| 23          | 外浮顶储罐   | <b>WFD</b>                        |      |
| $24\,$      | 内浮顶储罐   | ${\rm NFD}$                       |      |
| $2\sqrt{5}$ | 主要作业面   | ${\rm ZYM}$                       |      |
| 26          | 清水      | $\overline{\text{QS}}$            |      |
| 27          | 避难层     | ${\rm BN}$                        |      |
| 28          | 消防控制中心  | $\mathbf{X}\mathbf{K}$            |      |
| 29          | 消防电梯    | $\ensuremath{\text{XT}}$          |      |
| 30          | 水喷淋     | ${\rm SPL}$                       |      |
| $3\sqrt{1}$ | 手动控制    | $\ensuremath{\mathsf{SK}}\xspace$ |      |
| $3\sqrt{2}$ | 民用建筑    | MJ                                |      |
| 33          | 工业建筑    | GJ                                |      |
| 34          | 重点单位    | ${\rm ZDW}$                       |      |
| 35          | 重大火灾隐患  | YH                                |      |

表 1 (续)

## 6 国家综合性消防救援队伍常用标号

## 6.1 级别、人员标号

级别、人员标号见表 2。

| 应急管理部<br>三角形为粗实线<br>6.1.1<br>YJB | 序号 | 名称 | 标号 | 标绘要领 | 备注 | 引用标准 |
|----------------------------------|----|----|----|------|----|------|
|                                  |    |    |    |      |    |      |

表 2 级别、人员标号

表 2 (续)

| 序号     | 名称             | 标号          | 标绘要领                                              | 备注                   | 引用标准 |
|--------|----------------|-------------|---------------------------------------------------|----------------------|------|
| 6.1.2  | 应急管理厅          | YJT         | 三角形为粗实线                                           |                      |      |
| 6.1.3  | 应急管理局(处)       | ${\bf YJJ}$ | 三角形为粗实线                                           |                      |      |
| 6.1.4  | 应急管理部<br>消防救援局 | XFJ         | 左右对称图形,长:宽=4:3,<br>粗实线                            | 消防救援局注<br>记代字        |      |
| 6.1.5  | 总队             | <b>ZOD</b>  | 在在对称图形+长: 宽=4:3,<br>粗实线业份                         | 总队注记代字               |      |
| 6.1.6  | 支队             | ZHD         | 左右对称图形状,以第分机将<br>粗实线                              | 支队注 <mark>记代字</mark> |      |
| 6.1.7  | 大队             | DD          | 558885588855888885585888<br>左右对称图形,长:宽一口多,<br>粗实线 | 大队注记代字               |      |
| 6.1.8  | 站              | ZH          | 左右对称图形,长:宽=4:3,<br>粗实线                            | 站注记代字                |      |
| 6.1.9  | 政府专职消防队        | ZFD         | 左右对称图形,长:宽=4:3,<br>粗实线                            | 政府专职消防<br>队注记代字      |      |
| 6.1.10 | 企业专职消防队        | QYD         | 左右对称图形,长:宽=4:3,<br>粗实线                            | 企业专职消防<br>队注记代字      |      |
| 6.1.11 | 志愿<br>消防队      | ZYD         | 左右对称图形,长:宽=4:3,<br>粗实线                            | 志愿消防队注<br>记代字        |      |

表 2 (续)

| 序号     | 名称    | 标号           | 标绘要领                                                                             | 备注                         | 引用标准 |
|--------|-------|--------------|----------------------------------------------------------------------------------|----------------------------|------|
| 6.1.12 | 现场指挥部 | <b>XZB</b>   | 旗杆长:旗面长:旗面宽=<br>$2.5:2:1,$ 旗面展向右方;在<br>同一幅面上,同级的旗大小应<br>一致,不同级别的旗大小可有<br>所区别,粗实线 | 旗面内注记灭<br>火与应急救援<br>总指挥部代字 |      |
| 6.1.13 | 前方指挥部 | QZB          | 旗杆垂直于等边三角形的底<br>边,旗杆长:三角形的高=<br>$5:1,$ 粗实线                                       | 旗面内注记现<br>场作战指挥部<br>代字     |      |
| 6.1.14 | 后方指挥部 | $_{\rm HZB}$ | 旗杆垂直于等边三角形的底<br>边,旗杆长:三角形的高=<br>$5:1,$ 粗实线                                       | 旗面内注记现<br>场作战指挥部<br>代字     |      |
| 6.1.15 | 总指挥   |              | 旗杆垂直于水平线,且延长线<br>通过圆心,旗杆长:圆直径=<br>3:2,粗实线                                        |                            |      |
| 6.1.16 | 副总指挥  |              | 旗杆垂直于水平线,且延长线<br>通过圆心,旗杆长:圆直径=<br>3:2,粗实线                                        |                            |      |
| 6.1.17 | 助理指挥  |              | 圆内线为水平直径,粗实线                                                                     |                            |      |
| 6.1.18 | 大队指挥  |              | 圆内两线为水平线,平分垂直<br>于两线的直径,粗实线                                                      |                            |      |
| 6.1.19 | 站指挥   |              | 圆内中线为水平直径,上下两<br>条线为垂直半径的平分线,粗<br>实线                                             |                            |      |

表 2 (续)

| 序号     | 名称   | 标号                                               | 标绘要领                                                           | 备注            | 引用标准 |
|--------|------|--------------------------------------------------|----------------------------------------------------------------|---------------|------|
| 6.1.20 | 战斗班长 |                                                  | 竖线长度等于圆的直径,其延<br>长线通过圆心,粗实线                                    |               |      |
| 6.1.21 | 战斗员  | $\overline{\textbf{3}}$<br>$\,2$<br>$\mathbf{1}$ | 数字标于圆形中心,粗实线                                                   | 数字代表战斗<br>员编号 |      |
| 6.1.22 | 通信员  | $\boldsymbol{\mathcal{N}}$                       | 内部图形位于圆形中心,两斜<br>线互相平行,中竖线为水平线<br>的垂线,且与两平行斜线的夹<br>角约为 35°,粗实线 |               |      |
| 6.1.23 | 驾驶员  |                                                  | 圆中三线均分圆形为三等份,<br>且竖线为水平线的垂线,粗<br>幽线                            |               |      |
| 6.1.24 | 安全员  |                                                  | 等边监角形中心与圆心重合,<br>粗实线                                           |               |      |
| 6.1.25 | 侦察员  |                                                  | 怎线延长线相交中圆心以块角(<br>WOO.粗实线                                      |               |      |
| 6.1.26 | 侦察组  |                                                  | 短线延长线与圆心相交、夹角<br>好10,圆点位于圆的圆心,粗<br>实线                          |               |      |
| 6.1.27 | 集结地  |                                                  | 长方形长 " 宽 一2 - 1, 图内三<br>角形大小适当、位置居中,粗<br>实线                    |               |      |

## 6.2 消防车辆、器材装备标<mark>号</mark>

消防车辆、器材装备标号见表3

表 3 消防车辆、器材装备标号

| 序号      | 名称    | 标号 | 标绘要领                                                                                                    | 备注                   | 引用标准 |
|---------|-------|----|----------------------------------------------------------------------------------------------------|----------------------|------|
| 6, 2, 1 | 水罐消防车 |    | 车体长:车宽=2:1,车内两<br>竖线平行,车头占整个车体长<br>的 1/3,车头内为等腰梯形,底<br>角为 60°;车辆主参数可注记<br>在车头中部位置;粗实线;圆<br>的直径:车宽=1:2,居中 | 主参数:额定水<br>装载量,单位为 t |      |

表 3 (续)

| 序号      | 名称            | 标号                                       | 标绘要领                                                   | 备注                           | 引用标准 |
|---------|---------------|------------------------------------------|--------------------------------------------------------|------------------------------|------|
| 6.2.2   | 泡沫消防车         |                                          | 圆的直径:车宽=1:2,圆为<br>实心圆,居中                               | 主参数:泡沫液<br>额定总装载量,<br>单位为 t  |      |
| 6.2.3   | 压缩空气泡沫<br>消防车 |                                          | 圆的直径:车宽=1:2,圆为<br>实心圆,竖线垂直于圆的水平<br>直径,且通过圆心交于车身,<br>居中 | 主参数:额定泡<br>沫液装载量,单<br>位为 t   |      |
| 6.2.4   | 高倍泡沫消防车       |                                          | 圆的直径: 车宽=1:2,圆为<br>实心圆,横线水平通过圆心,<br>交于车身,居中            | 主参数:泡沫液<br>额定总装载量,<br>单位为 t  |      |
| 6, 2, 5 | 干粉消防车         |                                          | 正方形边长:车宽=1:2,且<br>为实心,居中                               | 主参数:额定干<br>粉装载量,单位<br>为 t    |      |
| 6.2.6   | 干粉泡沫联用<br>消防车 |                                          | 正方形边长:圆的直径:车<br>宽=1:1:3,正方形和圆平<br>均分布在车身内,居中           | 主参数:灭火剂<br>总装载量,单位<br>为 t    |      |
| 6.2.7   | 干粉水联用<br>消防车  |                                          | 正方形边长:圆的直径:车<br>宽=1:1:3,正方形和圆平<br>均分布在车身内,居中           | 主参数:灭火剂<br>总装载量,单位<br>为 t    |      |
| 6, 2, 8 | 泵浦消防车         |                                          | 三角形为等腰三角形,三角形<br>底边长:腰:车宽=1:2:3,<br>居中                 | 主参数:水泵额<br>定流量,单位为<br>L/s    |      |
| 6.2.9   | 二氧化碳消防车       | $\sim$ $\sim$<br>$\overline{\mathsf{C}}$ | 车身内部图形为轴对称图形<br>居中                                     | 主参数:额定二<br>氧化碳装载量,<br>单位为 kg |      |
| 6.2.10  | 云梯消防车         | $\mathbf{m}$                             | 车身内长方形长: 宽=2:1,<br>且中间三条线将其大致分成<br>四等份,居中              | 主参数:最大工<br>作高度,单位<br>为 m     |      |
| 6.2.11  | 登高平台消防车       | G                                        | 车尾侧长方形长:宽=2:1;<br>车头侧长方形长: 宽=3:1,<br>居中                | 主参数:最大工<br>作高度,单位<br>为m      |      |
| 6.2.12  | 举高喷射消防车       |                                          | 车身内长方形长: 宽=2:1,<br>居中                                  | 主参数:最大工<br>作高度,单位<br>为 m     |      |

表 3 (续)

| 序号     | 名称              | 标号           | 标绘要领                                            | 备注                                    | 引用标准 |
|--------|-----------------|--------------|-------------------------------------------------|---------------------------------------|------|
| 6.2.13 | 抢险救援消防车         |              | 车尾部长方形长: 宽=3:1,<br>且 1/3 在车身内,车身内部图<br>形适中      | 主参数:抢险救<br>援器材件数,单<br>位为件             |      |
| 6.2.14 | 化学事故抢险<br>救援消防车 | 是            | 车身内部图形居中                                        | 主参数:化学救<br>援器材件数,单<br>位为件             |      |
| 6.2.15 | 化学洗消消防车         |              | 花洒为扇形,射线指向中心<br>点,居中                            | 主参数:洗消液<br>装载量,单位<br>为心               |      |
| 6.2.16 | 照明消防车           |              | 灯面为半圆,三条射线均分半<br><b>關風(她放線的</b> 向圆心,居中          | 主参数:发电机<br>组额定功率,单<br>位为kW            |      |
| 6.2.17 | 通信指挥消防车         |              | 旗大小要适中,旗(下角为30°,<br>居中                          | 主参数:通信指<br>挥设备总功率,<br>单位为 W           |      |
| 6.2.18 | 排烟消防车           |              | 当条波浪线均匀/航伸/净泉/水<br>部图形,居中                       | 主参数:排烟机<br>额定流量,单位<br>为 $m^3/s$       |      |
| 6.2.19 | 核生化侦检<br>消防车    | NBC          | 车身内部字母居中                                        | 主参数:侦检器<br>材件数,单位为<br>件               |      |
| 6.2.20 | 多功能侦检<br>消防车    |              | 圆的直径:车宽=1:2,车身<br>内圆上两条线的延长线相交<br>于圆心,夹角为60°,居中 | 主参数:侦检器<br>材件数,单位为                    |      |
| 6.2.21 | 水带敷设消防车         | $\mathbf{m}$ | 车身内长方形长:宽=2:1,<br>且中间两条线将其大致分成<br>三等份,居中        | 主参数:携带水<br>带总长度,单位<br>为 m/100         |      |
| 6.2.22 | 供气消防车           |              | 内部图形长: 宽=3:1,居中                                 | 主参数:充气泵<br>的供气能力,单<br>$oplus \pi^3/h$ |      |
| 6.2.23 | 供水消防车           |              | 车内正方形边长:车宽=1:2,<br>居中                           | 主参数:额定水<br>装载量,单位<br>为 t              |      |

表 3 (续)

| 序号     | 名称            | 标号 | 标绘要领                                            | 备注                         | 引用标准                     |
|--------|---------------|----|-------------------------------------------------|----------------------------|--------------------------|
| 6.2.24 | 供液消防车         |    | 圆的直径:车宽=1:2,四条<br>射线通过圆心,将圆分成四等<br>份,居中         | 主参数:额定泡<br>沫液装载量,单<br>位为 t | 中间圆形部<br>分引用 ISO<br>6790 |
| 6.2.25 | 自装卸式消防车       |    | 内部图形居中,与水平线呈<br>60°,居中                          | 主参数:装载箱<br>总质量,单位<br>为 t   |                          |
| 6.2.26 | 生活饮食保障<br>消防车 |    | 内部图形居中                                          |                            |                          |
| 6.2.27 | 加油消防车         |    | 涂颜色部分长方形的宽:车<br>宽 $=1:3$                        | 主参数:额定油<br>装载量,单位<br>为 t   |                          |
| 6.2.28 | 运兵消防车         |    | 车身内部图形左右对称,居中                                   | 主参数:额定运<br>载量,单位为人         |                          |
| 6.2.29 | 机场消防车         |    | 圆的直径:车宽=1:2,居中                                  | 主参数:额定灭<br>火剂装载量,单<br>位为 t |                          |
| 6.2.30 | 救护车           |    | 车身内"十"字居中                                       |                            |                          |
| 6.2.31 | 清障消防车         | ण∠ | 车头前符号对称,位于车头中<br>心,水平线长:垂直线长=1:2                |                            |                          |
| 6.2.32 | 宣传消防车         | 长  | 车身内部图形居中                                        | 主参数:专用设<br>备数,单位为套         |                          |
| 6.2.33 | 消防摩托车         |    | 水平线上圆点平均分布,粗<br>实线                              |                            |                          |
| 6.2.34 | 消防坦克          |    | 坦克车体长: 宽=2:1,上下<br>4个小长方形突出车身前后<br>1/3,对称图形,粗实线 |                            |                          |

表 3 (续)

| 序号     | 名称      | 标号                | 标绘要领                                             | 备注              | 引用标准 |
|--------|---------|-------------------|--------------------------------------------------|-----------------|------|
| 6.2.35 | 消防直升机   |                   | " ◇"与机身同长,交角的锐<br>角为 35°~40°,粗实线                 |                 |      |
| 6.2.36 | 消防无人机   |                   | "X"交角为 90°,两线等长,两<br>端短线与其垂直,且与长线的<br>比约为1:2,粗实线 |                 |      |
| 6.2.37 | 消防艇     |                   | $a:b=3:1$ , 上下弧对称, 内<br>部椭圆居中,粗实线                |                 |      |
| 6.2.38 | 直流水枪    |                   |                                                  |                 |      |
| 6.2.39 | 喷雾水枪    |                   | 同点要均匀分布, 张角为 90°,<br>图形对称                        |                 |      |
| 6.2.40 | 开花水枪    |                   |                                                  |                 |      |
| 6.2.41 | 机动水枪    |                   | 横线为虚线                                            |                 |      |
| 6.2.42 | 带架水枪    |                   | 枪身与水平线夹角为30°,支<br>架顶角为60                         |                 |      |
| 6.2.43 | 多用水枪    | π                 | 对称图形,两平行竖线位于枪<br>身前1/3处,靠近箭头一侧竖<br>线略短于另一条       |                 |      |
| 6.2.44 | 位于楼层水枪  | $\mathbf{3}$<br>╱ |                                                  | 数字表示水枪<br>位于的楼层 |      |
| 6.2.45 | 位于屋顶水枪  |                   | 横线为实线,中间符号夹角为<br>60°, 对称, 居中                     |                 |      |
| 6.2.46 | 位于地下室水枪 |                   | 横线为实线,中间符号夹角为<br>60°, 对称, 居中                     |                 |      |
| 6.2.47 | 泡沫枪     |                   | 喷枪出口略细于进口                                        |                 |      |
| 6.2.48 | 干粉喷枪    |                   | 喷枪出口略细于进口                                        |                 |      |

表 3 (续)

| 序号     | 名称    | 标号                                                                                                    | 标绘要领                                          | 备注 | 引用标准 |
|--------|-------|----------------------------------------------------------------------------------------------------|-----------------------------------------------|----|------|
| 6.2.49 | 泡沫钩管  |                                                                                                    |                                               |    |      |
| 6.2.50 | 泡沫发生器 | POCI                                                                                                    | 对称图形                                          |    |      |
| 6.2.51 | 固定泡沫炮 |                                                                                                    | 炮身与水平线夹角为 60°                                 |    |      |
| 6.2.52 | 移动泡沫炮 |                                                                                                    | 炮身与水平线夹角为 60°,支<br>架顶角为 60°                   |    |      |
| 6.2.53 | 固定水炮  |                                                                                                    | 炮身与水平线夹角为 60°                                 |    |      |
| 6.2.54 | 移动水炮  |                                                                                                    | 炮身与水平线夹角为 60°,支<br>架顶角为 60°                   |    |      |
| 6.2.55 | 二分水器  |                                                                                                    | 图形右边两线夹角为 60°                                 |    |      |
| 6.2.56 | 三分水器  |                                                                                                    | 上下对称图形,图形右边上、<br>下方线与水平线夹角均为 30°              |    |      |
| 6.2.57 | 集水器   | $\mathbin{\vee}$                                                                                                    | 上下对称图形,图形左边两线<br>夹角为 60°                      |    |      |
| 6.2.58 | 排吸器   | $\begin{picture}(120,10) \put(0,0){\line(1,0){10}} \put(15,0){\line(1,0){10}} \put(15,0){\line(1,0){10}} \put(15,0){\line(1,0){10}} \put(15,0){\line(1,0){10}} \put(15,0){\line(1,0){10}} \put(15,0){\line(1,0){10}} \put(15,0){\line(1,0){10}} \put(15,0){\line(1,0){10}} \put(15,0){\line(1,0){10}} \put(15,0){\line(1,0){10}} \put(15,0){\line($ |                                               |    |      |
| 6.2.59 | 单杠梯   |                                                                                                    | 单杠梯两竖线用粗实线画出,<br>单杠梯宽与长之比约为1:4,<br>梯的下部略宽于上部  |    |      |
| 6.2.60 | 挂钩梯   |                                                                                                    | 挂钩梯两竖线用粗实线画出,<br>挂钩梯的宽与长之比约为<br>1:4,梯的下部略宽于上部 |    |      |

表 3 (续)

| 序号     | 名称      | 标号                  | 标绘要领                                                                                           | 备注                              | 引用标准 |
|--------|---------|---------------------|------------------------------------------------------------------------------------------------|---------------------------------|------|
| 6.2.61 | 二节拉梯    | l 6<br>$\mathbf{q}$ | 每节拉梯两竖线用粗实线画<br>出,每节拉梯宽与长之比约为<br>1:3,每节拉梯下部略宽于上<br>部,每节拉梯由下往上,适当<br>缩小                         | "6"表示 6 m 拉<br>梯;"9"表示9 m<br>拉梯 |      |
| 6.2.62 | 三节拉梯    |                     | 每节拉梯两竖线用粗实线画<br>出,每节拉梯宽与长之比约为<br>1:3,每节拉梯下部略宽于上<br>部,每节拉梯由下往上,适当<br>$\mathcal{H}(\mathcal{U})$ |                                 |      |
| 6.2.63 | 15 m 拉梯 |                     | 每节拉梯两竖线用粗实线画<br>出籍节粒梯为与长之比约为<br>1 3 斜滑放粒梯 下部略宽于上<br>部,每带拉梯由市街出海组<br>毓小                         |                                 |      |
| 6.2.64 | 排烟机     |                     | 图内本圆店中文学线指向调<br>上平均分布                                                                          |                                 |      |
| 6.2.65 | 消防泵     |                     | 两条平行水平线长度等于圆<br>的直径,且分别与圆外切、交<br>于圆心                                                           |                                 |      |
| 6.2.66 | 手抬机动泵   |                     | 长:宽=2:1,实心等边三角<br>形位于图形下边的中心                                                                   |                                 |      |
| 6.2.67 | 吸附泵     |                     | 三条线段的延长线交于圆心,<br>且等于圆的直径                                                                       |                                 |      |
| 6.2.68 | 浮艇泵     | 가 드디                | 泵体长: 宽=2:1,内部符号<br>居中,内部线条为蓝色,上下<br>两条线相等,中间线:上(下)<br>线=1:3,三条线均匀分布在<br>浮艇泵中部                  |                                 |      |

序号 标号 名称 标绘要领 备注 引用标准 长: 宽=3:1,实心等边三角 6.2.69 牵引机动消防泵 位于左侧  $\bf K$ 6.2.70 空气呼吸器 长宽之比约为 3:1  $\bf Q$  $\frac{\mathbf{Y}}{\mathbf{Q}}$ 6.2.71 氧气呼吸器 长宽之比约为1:1 长方形的长宽之比约为 2:1, 三脚架的高为长方形长的 3 6.2.72 救援三脚架 倍,三条线左右对称,与垂直 线的夹角为 30° 6.2.73 液压破拆工具 上下对称图形 6.2.74 链锯 上下对称图形 小圆直径:大圆直径=2:3, 金属切割机 小圆点位于小圆圆心,大圆内 6.2.75 两半径的夹角为 120° 6.2.76 扩张剪  $a : b = 1 : 2$ ; 三角形顶角 为 30° 顶杆的第一段长:第二段  $6.2.77$ 撑顶杆 长:第三段长= $1:1:2$ щ 大圆和小圆为同心圆,大圆直  $\cdot$ 6.2.78 缓降器 径:小圆直径=2:1

表 3 (续)

表 3 (续)

| 序号     | 名称             | 标号                                                       | 标绘要领                                                        | 备注                           | 引用标准 |
|--------|----------------|----------------------------------------------------------|-------------------------------------------------------------|------------------------------|------|
| 6.2.79 | 救生气垫           | $\Gamma^-$<br>$\mathbb{L}$<br>$\bigcirc$<br>$\perp$<br>L | 对称图形,圆位于图形中心                                                |                              |      |
| 6.2.80 | 起重气垫           |                                                          | 气垫长:宽=4:3                                                   |                              |      |
| 6.2.81 | 可燃气体检测、<br>侦毒仪 | D(R)                                                     | 外框横线为粗实线                                                    | 字母代表类别,<br>D 表示有毒, R<br>表示可燃 |      |
| 6.2.82 | 洗消帐篷           | ã                                                        | 上部为等腰直角三角形,下部<br>为长方形 喷头位于三角形底<br>漢魚線                       |                              |      |
| 6.2.83 | 照明灯            |                                                          | 灯面为铁刚射线指向喇心器机<br>$\mathbf{A}: c=1:1:1$                      |                              |      |
| 6.2.84 | 手持电台           |                                                          | 长五形长:宽 2:1,小圆位<br>野時中                                       |                              |      |
| 6.2.85 | 基地无线电台         |                                                          | 三角形为等边三角形,通信队<br>标左边线应与三角形左边线<br>延长线方向一致,此类队标的<br>定位点在三角形中心 |                              |      |
| 6.2.86 | 车载无线电台         | $\boldsymbol{\mathcal{K}}$                               | 两小圆大小相等、间隔适当                                                |                              |      |
| 6.2.87 | 无线电转信台         |                                                          | 图形左右对称                                                      |                              |      |
| 6.2.88 | 卫星通信地面站        |                                                          | 圆弧略小于半圆,弧口朝向右<br>上方                                         |                              |      |

表 3 (续)

| 序号     | 名称             | 标号         | 标绘要领                                             | 备注 | 引用标准 |
|--------|----------------|------------|--------------------------------------------------|----|------|
| 6.2.89 | 动中通移动<br>卫星地面站 | $\sigma$ o | 两小圆大小相等、间隔适当                                     |    |      |
| 6.2.90 | 静中通移动<br>卫星地面站 | ०न्ठ       | 两小圆大小相等、间隔适当                                     |    |      |
| 6.2.91 | 便携式卫星<br>地面站   | $\sum$     | 圆弧略小于半圆, 弧口朝向右<br>上方,中间连线延长线通过圆<br>心,且与水平线夹角为60° |    |      |

## 6.3 战斗行动标号

战斗行动标号见表 4。

## 表 4 战斗行动标号

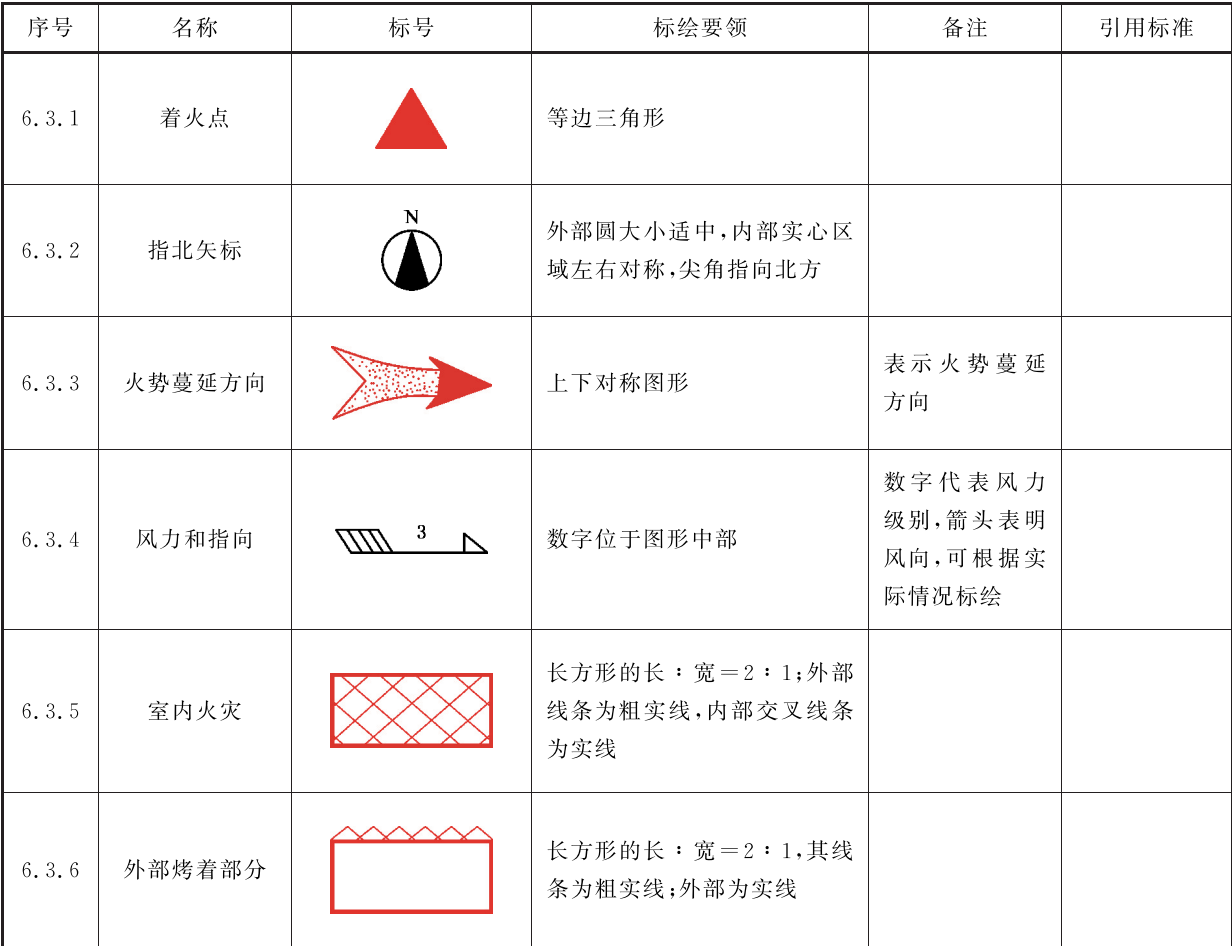

表 4 (续)

| 序号     | 名称     | 标号                                                                         | 标绘要领                                                              | 备注                    | 引用标准 |
|--------|--------|----------------------------------------------------------------------------|-------------------------------------------------------------------|-----------------------|------|
| 6.3.7  | 火灾突破外壳 |                                                                            | 长方形的长: 宽=2:1,其线<br>条为粗实线;交叉线条为实线                                  |                       |      |
| 6.3.8  | 室内充烟   |                                                                            | 长方形的长: 宽= $2:1$ ; 外部<br>线条为粗实线,内部线条为平<br>行实线                      |                       |      |
| 6.3.9  | 围歼灭火   | $\rightarrow$ $\overline{\mathbb{X}^{\prime}}$ $\rightarrow$ $\rightarrow$ | 长方形的长:宽=2:1,其线<br>条为粗实线;长方形内部线条<br>为实线;四个箭头和圆的线条<br>为粗实线          |                       |      |
| 6.3.10 | 水带桥保护  |                                                                            | 的条直线长度十致                                                          |                       |      |
| 6.3.11 | 入口     |                                                                            | 实心阅位分箭头前方                                                         |                       |      |
| 6.3.12 | 出口     |                                                                            | \}}{{}}X{\}}{\\${{}}}{{}}}{{\}}}{\}}\{{{}}}\{{{}}}\{<br>类心圆位于箭尾后方 |                       |      |
| 6.3.13 | 放射源    | 放射                                                                         | 内部等边气角形对称大小<br>致                                                  |                       |      |
| 6.3.14 | 泄漏区域   |                                                                            | 依比例按实际范围标示                                                        |                       |      |
| 6.3.15 | 堵截火势蔓延 |                                                                            | 距离箭头远的线条为粗线,左<br>右对称                                              |                       |      |
| 6.3.16 | 冷却降温   | $\circledcirc$                                                             | 相邻箭头之间夹角为 90°                                                     |                       |      |
| 6.3.17 | 预计行动路线 |                                                                            |                                                                   | 箭头指向可根<br>据实际情况标<br>绘 |      |

| 序号     | 名称     | 标号         | 标绘要领                                 | 备注                         | 引用标准 |
|--------|--------|------------|--------------------------------------|----------------------------|------|
| 6.3.18 | 进攻方向   |            | 上下对称                                 | 箭头指向可根<br>据实际情况标<br>绘      |      |
| 6.3.19 | 深入内攻   |            |                                      | 线条弧度和箭<br>头指向可根据<br>实际情况标绘 |      |
| 6.3.20 | 主要作业面  | <b>ZYM</b> | 长: 宽= $2:1$                          |                            |      |
| 6.3.21 | 安全撤退路线 |            | 表示"人员"的图形左右对称,<br>箭头高度位于"人员"头部<br>附近 | 箭头指向可根<br>据实际情况标<br>绘      |      |
| 6.3.22 | 被困人员   |            | 左右对称,长方形长:宽=2:1                      |                            |      |

表 4 (续)

#### 6.4 消防水源标号

消防水源标号见表 5。

表 5 消防水源标号

| 序号    | 名称             | 标号  | 标绘要领                                          | 备注 | 引用标准 |
|-------|----------------|-----|-----------------------------------------------|----|------|
| 6.4.1 | 室内消火栓          |     | 蓝色部分占下半圆                                      |    |      |
| 6.4.2 | 室外消火栓<br>(地上式) | 777 | 小<br>$\sqrt{a'}$<br>$a = c$ ; $a : b = 3 : 1$ |    |      |
| 6.4.3 | 室外消火栓<br>(地下式) |     |                                               |    |      |
| 6.4.4 | 水泵结合器<br>(地上式) |     | ą<br>$\sqrt{a}$<br>$a = c$ ; $a : b = 1 : 3$  |    |      |

表 5 (续)

| 序号     | 名称             | 标号 | 标绘要领                                      | 备注                       | 引用标准 |
|--------|----------------|----|-------------------------------------------|--------------------------|------|
| 6.4.5  | 水泵结合器<br>(地下式) |    | ⊍<br>$a = c$ ; $a : b = 1 : 3$            |                          |      |
| 6.4.6  | 水泵结合器<br>(墙壁式) |    | 长方形的长: 宽 $= 2 : 1$ ; 圆的<br>直径: 宽= $1:2$   |                          |      |
| 6.4.7  | 海洋             |    |                                           |                          |      |
| 6.4.8  | 河流             |    | 箭头表示水流方向                                  |                          |      |
| 6.4.9  | 湖泊             |    |                                           | 平面形状可以<br>根据湖泊实际<br>轮廓缩绘 |      |
| 6.4.10 | 水库             |    | 正防形                                       | WW.                      |      |
| 6.4.11 | 水井             |    | 对称图形                                      |                          |      |
| 6.4.12 | 雨水井            |    | 长方形的长: 宽=2:1,蓝色<br>部分为正方形                 |                          |      |
| 6.4.13 | 储水池            |    | 方形蓄水池、圆形蓄水池,图<br>形内需加水级线、加注水容量<br>$(m^3)$ | 图形可以根据<br>实际形状缩绘         |      |
| 6.4.14 | 冷却塔            |    | 左图表示方形冷却塔,右图表<br>示圆形冷却塔                   |                          |      |
| 6.4.15 | 消防水鹤           |    |                                           | 图形可以根据<br>实际形状缩绘         |      |

| 序号     | 名称   | 标号                         | 标绘要领                   | 备注 | 引用标准               |
|--------|------|----------------------------|------------------------|----|--------------------|
| 6.4.16 | 地下管网 | $\ell \neq \ell$<br>#150mm | 数字表示口径大小               |    |                    |
| 6.4.17 | 阀    |                            | 左右两个三角形对称              |    | GB/T 4327-<br>2008 |
| 6.4.18 | 取水码头 |                            | 长方形的长: 宽=3:2,且图<br>形对称 |    |                    |
| 6.4.19 | 消防水囊 |                            | 水囊口、水囊身为椭圆形,且<br>图形对称  |    |                    |

表 5 (续)

#### 6.5 灭火器与灭火设施标号

灭火器与灭火设施标号见表 6。

表 6 灭火器与灭火设施标号

| 序号    | 名称                 | 标号              | 标绘要领       | 备注 | 引用标准     |
|-------|--------------------|-----------------|------------|----|----------|
| 6.5.1 | 手提式灭火器             |                 | 等边三角形      |    | ISO 6790 |
| 6.5.2 | 手提式水基<br>灭火器       | QS              | 等边三角形,字母居中 |    |          |
| 6.5.3 | 手提式二氧化碳<br>灭火器     | CO <sub>2</sub> | 等边三角形,字母居中 |    |          |
| 6.5.4 | 手提式 ABC 类<br>干粉灭火器 | ABC             | 等边三角形,字母居中 |    |          |

表 6 (续)

| 序号     | 名称                | 标号        | 标绘要领                                                                                      | 备注             | 引用标准     |
|--------|-------------------|-----------|-------------------------------------------------------------------------------------------|----------------|----------|
| 6.5.5  | 手提式 BC 类<br>干粉灭火器 | BC        | 等边三角形,字母居中                                                                                |                |          |
| 6.5.6  | 手提式泡沫<br>灭火器      | PM        | 等边三角形,字母居中                                                                                |                |          |
| 6.5.7  | 推车式灭火器            |           | 等边三角形,短直线长:三角<br>形边长= $1:2$                                                               |                | ISO 6790 |
| 6.5.8  | 推车式 ABC<br>干粉灭火器  | ABC       | <b>等边带角形,短直</b> 线长:三角<br>形边长三个组形母居中                                                       |                |          |
| 6.5.9  | 推车式 BC<br>干粉灭火器   | <b>BC</b> | 等边与角形、短直线长的曲角<br>K to K WINDY THE CHANGE OF A REAL PROPERTY<br>98866989760980706966976897 |                |          |
| 6.5.10 | 推车式泡沫<br>灭火器      | <b>PM</b> | 等近三角形,短直线长至三角<br>形式长=上之字母店里                                                               |                |          |
| 6.5.11 | 水桶                |           | 左右对称                                                                                      |                | ISO 6790 |
| 6.5.12 | 砂桶                |           | 左右对称                                                                                      |                | ISO 6790 |
| 6.5.13 | 避难层               | BN        | 左右对称,字母居中                                                                                 | 可根据实际大<br>小标绘  |          |
| 6.5.14 | 疏散路线、方向           | --->--    |                                                                                           | 箭头指向实际<br>疏散方向 |          |
| 6.5.15 | 疏散路线<br>最终出口      | –−–−→     |                                                                                           | 箭头指向实际<br>疏散方向 |          |

表 6 (续)

| 序号     | 名称               | 标号                      | 标绘要领                          | 备注                      | 引用标准     |
|--------|------------------|-------------------------|-------------------------------|-------------------------|----------|
| 6.5.16 | 防火卷帘             |                         | b<br>a.<br>墙为粗实线,a: b=1:2     |                         |          |
| 6.5.17 | 消防控制室            | $\mathbf X$<br>$\bf{K}$ | 长方形的长: 宽= $2:1$ ,             |                         |          |
| 6.5.18 | 消防电梯             | T                       | 长方形的长: 宽= $2:1,$ 外面<br>长方形不封闭 | 外面长方形缺<br>口表示消防电<br>梯出口 |          |
| 6.5.19 | 开式喷头             |                         | 箭头与直线垂直                       |                         |          |
| 6.5.20 | 闭式喷头             | 业                       | 箭头与直线垂直,短直线长:<br>箭头长= $1:2$   |                         |          |
| 6.5.21 | 固定式灭火系统<br>(局部)  |                         | 短直线长:菱形边长=1:2                 |                         | ISO 6790 |
| 6.5.22 | 固定式灭火系统<br>(全淹没) |                         | 菱形                            |                         | ISO 6790 |
| 6.5.23 | 水灭火系统<br>(全淹没)   | $\rm H_2O$              | 字母居中                          |                         |          |
| 6.5.24 | 水喷淋系统            | <b>SPL</b>              | 字母居中                          |                         |          |
| 6.5.25 | 泡沫灭火系统<br>(全淹没)  | PM                      | 字母居中                          |                         |          |

表 6 (续)

| 序号     | 名称                      | 标号            | 标绘要领                                         | 备注 | 引用标准     |
|--------|-------------------------|---------------|----------------------------------------------|----|----------|
| 6.5.26 | 干粉灭火系统                  | GF            | 字母居中                                         |    |          |
| 6.5.27 | BC 干粉<br>灭火系统<br>(局部应用) | <b>BC</b>     | 字母居中                                         |    |          |
| 6.5.28 | 手动控制<br>水灭火系统<br>(全淹没)  | $S\mathbf{K}$ | 字母居中                                         |    |          |
| 6.5.29 | 干式立管<br>(人口无阀门)         |               | 内圆菌丝、外圆菌盆分3:5                                |    | ISO 6790 |
| 6.5.30 | 湿式立管                    |               | 内圆直径: 外圆直径=3:5,<br>直线长展病处晶点系标志品<br>同四条直线垂直相父 |    |          |
| 6.5.31 | 气体灭火<br>系统管道            |               | 对称图形                                         |    |          |
| 6.5.32 | 气体灭火<br>剂储气瓶            | K.            | 长方形的长:宽=2:1,内部<br>圆大小适中                      |    |          |
| 6.5.33 | 泡沫液罐                    |               | 长方形的长:宽=2:1,内部<br>圆大小适中                      |    |          |
| 6.5.34 | 消防水罐(池)                 | $\boxtimes$   | 长方形的长: 宽=2:1,内部<br>圆大小适中,圆上的两条直线<br>垂直相交     |    |          |
| 6.5.35 | 火灾报警电话                  |               | 外框为正方形,内部图形居中<br>并大小适中                       |    | ISO 6790 |

表 6 (续)

| 序号       | 名称              | 标号 | 标绘要领                                                     | 备注 | 引用标准     |
|----------|-----------------|----|----------------------------------------------------------|----|----------|
| 6.5.36   | 消防应急<br>广播扬声器   |    | 外框为梯形,内部图形居中并<br>大小适中                                    |    |          |
| 6.5.37   | 火灾声警报器          |    | 外框为梯形,内部图形居中并<br>大小适中                                    |    |          |
| 6, 5, 38 | 火灾光警报器          |    | 外框为梯形,内部图形居中并<br>大小适中                                    |    |          |
| 6.5.39   | 泡沫产生器           |    | $\frac{1}{4}$ $\bullet$ $\frac{1}{4}$<br>上下对称, $a:b=1:1$ |    |          |
| 6.5.40   | 手动火灾<br>报警按钮    |    | 外框为正方形,内部图形居中<br>并大小适中                                   |    |          |
| 6.5.41   | 手动控制<br>灭火系统    |    | 外框为菱形,内部图形居中并<br>大小适中                                    |    | ISO 6790 |
| 6.5.42   | 消防通风口           |    | $45^\circ$<br>45<br>长方形的长: 宽= $2:1$                      |    | ISO 6790 |
| 6.5.43   | 消防通风口的<br>手动控制器 |    | $\chi^{45^\circ}$<br>$45^\circ$<br>长方形的长: 宽= $2:1$       |    | ISO 6790 |

## 6.6 常用建筑及构件标号

常用建筑及构件标号见表 7。

| 序号     | 名称                   | 标号                | 标绘要领                              | 备注                                                 | 引用标准              |
|--------|----------------------|-------------------|-----------------------------------|----------------------------------------------------|-------------------|
| 6.6.1  | 建筑物                  |                   | 长方形的长:宽=2:1                       |                                                    |                   |
| 6.6.2  | 地下建筑物<br>或构筑物        |                   | 长方形的长:宽=2:1                       |                                                    |                   |
| 6.6.3  | 民用建筑                 | <b>MJ</b>         | 长方形的长: 宽=2:1,字母<br>居中             |                                                    |                   |
| 6.6.4  | 工业建筑                 | ${\bf G} {\bf J}$ | 长方形的长: 宽=2:1,字母<br>居中             |                                                    |                   |
| 6.6.5  | 消防安全<br>重点单位         | ZDW               | 粗实线仪式协形的长:宽=<br>22 杨条母唐朝          |                                                    |                   |
| 6.6.6  | 重大火 <mark>灾隐患</mark> | YĤ                | 粗实线状仿形的长体觉米<br><b>2 · 1, 字相保供</b> |                                                    |                   |
| 6.6.7  | 古建筑物                 |                   | 图形左右对称天小适中                        | 左图为钟楼、鼓<br>楼、城楼亭; <mark>中</mark><br>图为古塔;右图<br>为寺庙 |                   |
| 6.6.8  | 封闭式电梯                |                   | 长方形的长:宽= $2:1$                    |                                                    |                   |
| 6.6.9  | 网封式电梯                | É<br>Ŧ            | 长方形的长:宽= $2:1$                    |                                                    |                   |
|        |                      | ĦĦĦ               |                                   | 上图为顶层楼                                             |                   |
| 6.6.10 | 楼梯                   | HHHHH             | 外部线条为粗实线                          | 梯平面,中图为<br>中间层楼梯平<br>面,下图为底层<br>楼梯平面               | GB 50104-<br>2010 |
|        |                      | ĦŦŦ<br>٠Ŀ         |                                   |                                                    |                   |

表 7 常用建筑及构件标号

表 7 (续)

| 序号     | 名称                     | 标号                        | 标绘要领                                   | 备注                                                                        | 引用标准                    |
|--------|------------------------|---------------------------|----------------------------------------|---------------------------------------------------------------------------|-------------------------|
| 6.6.11 | 建筑物下面的<br>通道           | $\mathbf{I}$              | 图形的长:宽=2:1                             |                                                                           | GB/T 50103-<br>2010     |
| 6.6.12 | 散装材料<br>露天堆场           |                           | 长方形的长:宽= $2:1$                         | 需要时可以注<br>明材料名称                                                           | GB/T 50103-<br>$2010\,$ |
| 6.6.13 | 其他材料<br>露天堆场或<br>露天作业场 |                           | 长方形的长:宽= $2:1$                         | 需要时可以注<br>明材料名称                                                           | GB/T 50103-<br>2010     |
| 6.6.14 | 敞棚或敞廊                  | $+ + +$<br>$+$ + $+$      | 长方形的长: 宽=2:1,"十"<br>字线大小一致,上下、左右<br>对齐 |                                                                           |                         |
| 6.6.15 | 高架式料仓                  |                           | 圆形大小适中,圆心在一条直<br>线上                    |                                                                           |                         |
| 6.6.16 | 漏斗式储仓                  | $\bowtie \bowtie \bowtie$ | 左图和中图的外框为正方形                           |                                                                           | GB/T 50103-<br>2010     |
| 6.6.17 | 地上储罐                   |                           | 同心圆,外圆直径:内圆直径=<br>5:4                  | 储罐的结构类<br>型,以代字注明,<br>如 GDD 为固定<br>顶,WFD为外浮<br>顶,NFD 为内浮<br>顶。代字位于圆<br>中心 |                         |
| 6.6.18 | 半地下储罐                  |                           | 同心圆,外圆直径:内圆直径=<br>$5:4$                |                                                                           |                         |
| 6.6.19 | 地下储罐                   |                           | 同心圆,外圆直径:内圆直径=<br>5:4                  |                                                                           |                         |
| 6.6.20 | 球罐                     |                           |                                        |                                                                           |                         |

表 7 (续)

| 序号     | 名称    | 标号                             | 标绘要领                                         | 备注              | 引用标准                |
|--------|-------|--------------------------------|----------------------------------------------|-----------------|---------------------|
| 6.6.21 | 卧罐    |                                | 长方形的长:宽=2:1                                  |                 |                     |
| 6.6.22 | 烟囱    |                                | 实线为烟囱上部横截面,虚线<br>为下部横截面,必要时注写烟<br>囱高度和上、下口直径 |                 | GB/T 50103-<br>2010 |
| 6.6.23 | 发电厂   | $\mathcal V$<br>V              | 长方形的长: 宽=2:1,箭头<br>之间夹角为 90°                 |                 |                     |
| 6.6.24 | 变电站   |                                | <b>快仿形的长保宽》</b> 2:1,线条<br>4 和6 来行            |                 |                     |
| 6.6.25 | 公路    |                                |                                              | 长度可根据实<br>际情况标绘 |                     |
| 6.6.26 | 公路隧道  |                                | 中间为粗实线                                       | 长度可根据实<br>际情况标绘 |                     |
| 6.6.27 | 铁路    |                                | 粗实线                                          | 长度可根据实<br>际情况标绘 |                     |
| 6.6.28 | 铁路隧道  |                                | 中间为粗虚线,两端为实线                                 | 长度可根据实<br>际情况标绘 |                     |
| 6.6.29 | 公路桥桥梁 |                                | 两条粗实线与虚线平行                                   | 长度可根据实<br>际情况标绘 | GB/T 50103-<br>2010 |
| 6.6.30 | 铁路桥桥梁 |                                | 中间为粗实线,上下为实线                                 | 长度可根据实<br>际情况标绘 | GB/T 50103-<br>2010 |
| 6.6.31 | 烟道    |                                | 阴影部分可以涂色代替;烟道<br>与墙体为同一材料,其相接处<br>墙身线应断开     |                 | GB 50104-<br>2010   |
| 6.6.32 | 通风道   | $\{\text{Z}\}\$ $\{\text{O}\}$ |                                              |                 | GB 50104-<br>2010   |

序号 标号 标绘要领 引用标准 名称 备注 门面形式可根 6.6.33 单扇门 据实际情况标 绘 门面形式可根 6.6.34 推拉门 据实际情况标 绘 门面形式可根  $6.6.35$ 转门 据实际情况标 绘 门面形式可根  $6.6.36$ 据实际情况标 自动门 绘 门面形式可根 6.6.37 竖向卷帘门 据实际情况标 绘 门面形式可根 6.6.38 横向卷帘门 据实际情况标 绘 窗面形式可根 6.6.39 单层固定窗 据实际情况标 绘 窗面形式可根  $6.6.40$ 单层外开上悬窗 据实际情况标 绘 窗面形式可根 M  $6.6.41$ 单层内开下悬窗 据实际情况标 绘 窗面形式可根 6.6.42 百叶窗 据实际情况标 绘  $\boldsymbol{\Omega}$ 党政机关  $6.6.43$  $\circled{x}$  $6.6.44$ 学校

表 7 (续)

表 7 (续)

| 序号        | 名称   | 标号            | 标绘要领     | 备注 | 引用标准 |  |
|-----------|------|---------------|----------|----|------|--|
| 6.6.45    | 医院   |               | "十"字线条居中 |    |      |  |
| 6.6.46    | 油、气库 |               |          |    |      |  |
| 6.6.47    | 加油站  |               |          |    |      |  |
| 6.6.48    | 气象台  | $\Rightarrow$ |          |    |      |  |
| 255322353 |      |               |          |    |      |  |

中华人民共和国消防救援

## 行业标准

#### 国家综合性消防救援队伍常用标号

XF/T 3013-2020

 $\mathbf{R}^{\mathrm{d}}$ 应急管理出版社 出版 (北京市朝阳区芍药居 35 号 100029) 网址: www. cciph. com. cn 北京建宏印刷有限公司 印刷 全国新华书店 经销

开本 880mm×1230mm 1/16 印张 2 1/4 字数 56 千字 2021年1月第1版 2021年1月第1次印刷

 $15$   $5020 \cdot 1565$ 社内编号 20201468 定价 48.00 元

版权所有 违者必究

本书如有缺页、倒页、脱页等质量问题,本社负责调换